# **IBM Business Process Manager Advanced – Process** Server

**النسخة 8.0.1**

# **دليل البدء السريع**

*IBM Business Process Manager Advanced - Process Server* 

**النسخ المترجمة:** للحصول على دليل البدء السريع بلغات أخرى، يمكنك التوصل الى أدلة PDF على أسطوانة دليل البدء السريع.

## **نبذة عن المنتج**

تعد IBM® Business Process Manager (BPM) بيئة تشغيل مفهومة وسهلة الاستخدام لادارة عملية الأعمال والتي تساعدك في ادارة عمليات الأعمال الخاصة بك بشكل واضح. حيث يتضمن الأدوات وبيئات التشغيل التي تساعد مالكي العمليات ومستخدمي الأعمال في تصميم وتشغيل ومر اقبة و التشغيل الأمثل للعمليات لتحسين عمليات الأعمال الخاصة بهم مباشر ة.

**1 الخطوة :1 التوصل الى البرامج والمطبوعات الفنية**

R اذا قمت بتحميل المنتج من Advantage Passport ، فاتبع التعليمات الموجودة في وثيقة التحميل : <http://www.ibm.com/support/docview.wss?uid=swg24033073>

تتضمن عروض هذا المنتج المكونات التالية:

- اسطوانة دليل البدء السريع
- IBM WebSphere® Application بما في ناك VI.6 IBM و IBM WebSphere® Application ، و IBM WebS IBM DB2 و ،Server V8.0.0.5 ® Express® )فقط Linux Intel و Microsoft Windows ( Edition V9.7 FP4
- IBM و ،IBM HTTP Server ذلك في بما IBM WebSphere Application Server Network Deployment V8.0 اضافات IBM WebSphere Edge ومكونات ،المؤمنة proxy خدمة وحدة DMZ
	- IBM DB2 Enterprise Server Edition V10.1
		- IBM Tivoli<sup>®</sup> Directory Server V6.3 •
	- IBM Rational<sup>®</sup> Application Developer for WebSphere Software V8.0.3 •

تعد بعض هذه المكونات اختيارية. للحصول على كشف كامل بالمكونات التي تم اتاحتها لبيئة التشغيل الخاصة بك، ارجع الى معلومات مجموعة برامج المنتج في مركز المعلومات BPM IBM في

. <http://pic.dhe.ibm.com/infocenter/dmndhelp/v8r0m1/index.jsp>

للحصول على المطبوعات الفنية كاملة، بما في ذلك تعليمات التركيب، ارجع الى مكتبة BPM IBM في [.](http://www.ibm.com/software/integration/business-process-manager/library/documentation)<http://www.ibm.com/software/integration/business-process-manager/library/documentation>

### **2 الخطوة :2 تقييم األجهزة وتوصيف النظام**

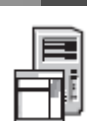

يمكنك استخدام BPM IBM في عدة توصيفات مختلفة. للحصول على المزيد من المعلومات، ارجع الى التخطيط لنظام *Business IBM Manager Process* في مركز المعلومات. ارجع الى ترخيص المنتج للتأكد من أنه يتوافر لديك الصالحيات الالزمة لدعم توصيف الشكل العام الخاص بك ومن تفهم قيود االستخدام لكل مكونات البرامج المتضمنة مع المنتج.

. <http://www.ibm.com/support/docview.wss?uid=swg27023005> المتصول على معلومات عن متطلبات النظام، ارجع الى 500270

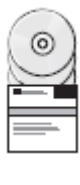

## **IBM Business Process Manager Advanced - Process Server تركيب :3 الخطوة 3**

لتكوين ملف مواصفات وحدة خدمة Server Process IBM باستخدام قاعدة بيانات Express 2DB، اتمم الخطوات التالية للتركيب النموذجي:

- .1 قم ببدء تشغيل ملف واجهة التعامل البيانية من القرص الرقمي أو من المكان الذي قمت بفك ضغط النسخة االلكترونية به. من واجهة التعامل البيانية، حدد **استخدام برنامج التركيب النموذجى**.
	- .2 تحقق من المعلومات التي توجد في الشاشة التالية، بما في ذلك مكان التركيب، ثم اضغط **التالي**.
- .3 قم باختيار تركيب قاعدة بيانات Express 2DB متضمنة. اذا كان قد تم تركيب 2DB بالفعل، سيتم مطالبتك بتركيب المنتج باستخدام قاعدة البيانات الحالية. اضغط **التالي**.
- .4 قم بقراءة وقبول اتفاقية الترخيص ثم اضغط **تركيب البرنامج** لبدء عملية التركيب الخاصة بك. أثناء تركيب البرنامج، يمكنك مشاهدة وطباعة المعلومات الخاصة بالتركيب.
	- .5 عند استكمال عملية التركيب، قم بفتح الشاشة الرئيسية Steps First.

للتركيبات المهيأة، حدد **استخدام برنامج التركيب المهيأ** على لوحة االستعراض. يتم بدء Manager Installation IBM.

للحصول على خطوات التركيب التفصيلية، ارجع الى تركيب *Advanced Manager Process Business IBM* في مركز المعلومات.

### **مزيد من المعلومات**

 $\odot$ 

للحصول على المزيد من المصادر الفنية، ارجع الى الوصالت التالية:

- <http://publib.boulder.ibm.com/infocenter/ieduasst/v1r1m0/> :على IBM Education Assistant
- <http://publib.boulder.ibm.com/infocenter/wasinfo/v8r0/index.jsp> :على الفنية WebSphere Application Server مطبوعات معلومات الدعم:

Manager Process Business IBM النسخة 8.0.1 مواد مرخصة - ملكية خاصة بشركة IBM. © حقوق النشر لشركة.Corp IBM ، .2000،2012 حقوق مقصورة على مستخدمي حكومة الواليات المتحدة - االستخدام أو النسخ أو النشر محدد بواسطة عقد GSA ADP Schedule Contract مع شركة.IBM Corp .

تعد IBM، وشعار IBM، و com.ibm، و 2DB، و Express ، و Advantage Passport، و Rational ، و Tivoli، و WebSphere عالمات تجارية أو عالمات تجارية مسجلة لشركة Machines Business International .Corp) تم تسجيلها بالعديد من الولايات القضائية حول العالم. قد تكون أسماء المنتجارية المنتجارية لشركة IBM أو شركات أخرى. يوجد كشف حالي باللعلامات التجارية لشركة IBM على الانترنت . http://www.ibm.com/legal/copytrade.shtml بالموقع" Copyright and trademark information" عنوان تحت

تعد Intel عالمة تجارية أو عالمة تجارية مسجلة لشركة Intel أو الشركات التابعة لها في الواليات المتحدة والبالد األخرى. وتعد Linux عالمة تجارية مسجلة لشركة Torvalds Linus في الواليات المتحدة أو البالد األخرى أو كالهما. تعد Microsoft و Windows عالمات تجارية لشركة Microsoft في الواليات المتحدة األمريكية، أو البالد األخرى، أو كالهما.

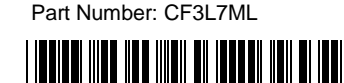

[http://www.ibm.com/support/entry/portal/Overview/Software/WebSphere/IBM\\_Business\\_Process\\_Manager\\_Adva](http://www.ibm.com/support/entry/portal/Overview/Software/WebSphere/IBM_Business_Process_Manager_Advanced) [nced](http://www.ibm.com/support/entry/portal/Overview/Software/WebSphere/IBM_Business_Process_Manager_Advanced)